#### LAB-3 EXPERIMENT

Please follow the instructions in the document and mail your pdf-files to the TA of your section artunsel@gmail.com,

## karahanmehmet13@gmail.com

Please name your pdf files as in the given example file:

Mehmet-Ali-Demir-111211102-lab-1-preliminary-G-3.pdf

Mehmet-Ali-Demir-111211102-lab-1-labreport-G-3.pdf

ALSO STATE YOUR SECTION in the E-MAIL, [there are 3 sections]

section-1 TA: Mehmet Karahan,

section-2 TA: Mehmet Karahan,

section-3 TA: Artun Sel.

PLEASE READ "Important Rules" section at the end of this document before submitting your document.

THE DEADLINE: Friday, November 11, 2022, 20:00.

WARNING: Any work submitted at any time within the first 24 hours following the published submission deadline will receive a penalty of 10% of the maximum amount of marks available. Any work submitted at any time between 24 hours and up to 48 hours late will receive a deduction of 20% of the marks available

## Contents

| Task-1          | 2        |
|-----------------|----------|
|                 |          |
| Task-2          | 4        |
| Task-3          | <i>6</i> |
|                 |          |
| Important Rules | 7        |

#### Task-1

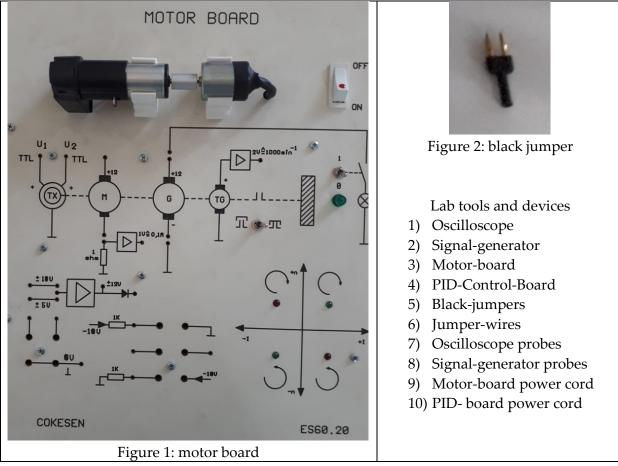

This is the motor board image in Figure 1.

Please do the subtasks listed below.

- 1) Plug the power cord of the board to the power outlet.
- 2) Turn-on the board.
- 3) Using the black-jumpers [depicted in Figure 2], close the circuits as shown in Figure 3.
- 4) Using the jumper-wires set the connection as given in Figure 4.
- 5) Using the signal-generator probe's positive[red] and negative[black] part, set the connections depicted in Figure 5.
- 6) Signal generator signal parameters are given in Figure 6. [amplitude= 2, offset=1,freq=0.5Hz]
- 7) Observe the motors' movement. [if motor does not operate, check the connections step-by-step]
- 8) Using oscilloscope measure the signal that is generated by the signal-generator.

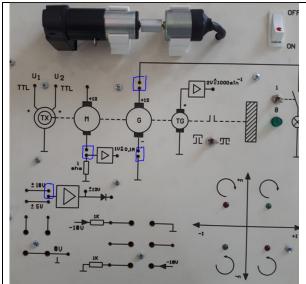

Figure 3: black-jumper connection points There are 4 black-jumper connections to be made.

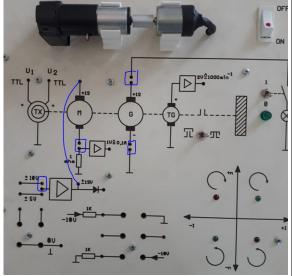

Figure 4: jumper-cable connection There is only one connection to be made.

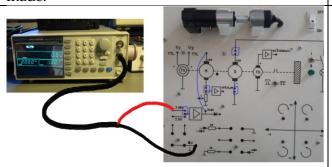

Figure 5: signal generator connection There is only the signal generator's positive and negative cable connections to be made.

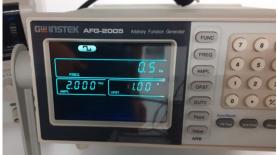

Figure 6: signal generator parameters

### Task-2

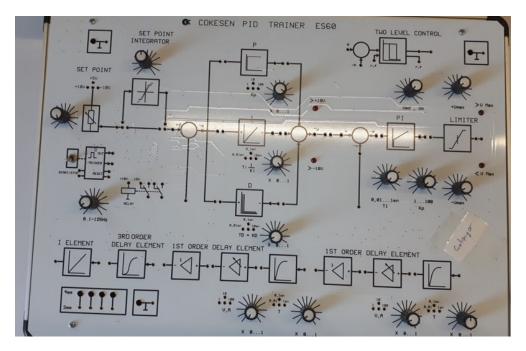

Figure 7: PID-control-board

This is the PID-control-board image in Figure 7:.

Please do the subtasks listed below.

- 1) Plug the power cord of the board to the power outlet.
- 2) Turn-on the board.
- 3) Using the black-jumpers, close the circuits as shown in Figure 8.
- 4) Using a jumper-wire, connect the 2 ground points together as depicted in Figure 9:.
- 5) Using the jumper-wires do the connections between the control board and the motor-board that are depicted in Figure 10.
- 6) Using the signal-generator-probe set the connections between the signal generator and the control board as depicted in Figure 11.
- 7) Observe the motors operation. If the motor does not operate, check the connections one-by-one.
- 8) Using an oscilloscope, measure the reference signal to the control system [that is the signal generated by the signal-generator] and the motor's speed signal[that is the signal generated by the tacho-generator (tacho-generator is a device to measure the speed of the motor)] and display these two signals on the same display.

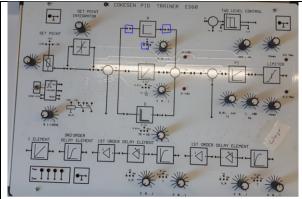

Figure 8: black-jumper connections There are 3 black-jumper connections to be made. [indicated by blue lines]

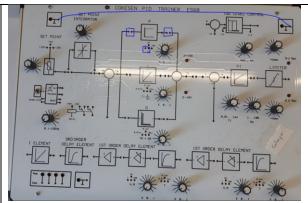

Figure 9: jumper-cable connection for ground points

There is only one connection to be made.

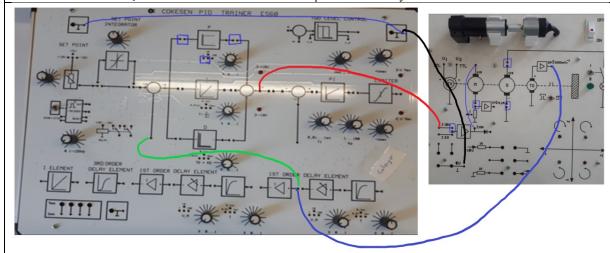

Figure 10: the connections between the control-board and the motor-board There are 4 jumper-wire connections to be made. And these are indicated by thick black, blue, green, red lines.

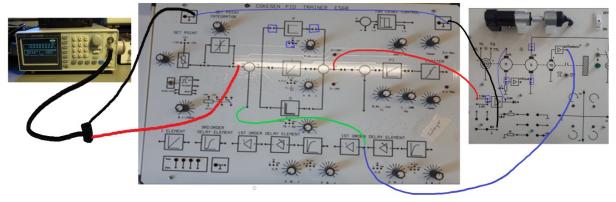

Figure 11: the connection between signal generator and control-board. There is only 1 pair of connections to be made. 1 for the positive[red] part of the signal-generator-probe and 1 for the negative[black] part of the signal-generator-probe.

#### Task-3

Please do the listed subtasks listed below.

- 1) After Task-2, change the controller from Proportional-controller to Proportional-Integral-Controller. To add the integral block to the system, set the connections [in addition to the all of the connections indicated in Task-2] as depicted in Fig-12.
- 2) Using an oscilloscope, measure the reference signal to the control system [that is the signal generated by the signal-generator] and the motor's speed signal[that is the signal generated by the tacho-generator (tacho-generator is a device to measure the speed of the motor)] and display these two signals on the same display.

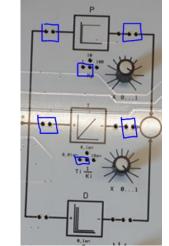

Figure 12: PI-controller connections

Notice:

proportional-block connections [3 connections indicated at the top of the image]

Notice:

integral-block connections [3 connections indicated at the bottom of the image]

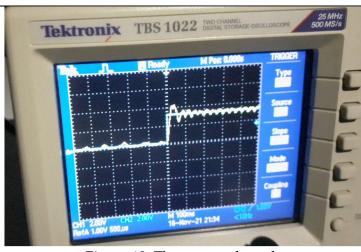

Figure 13: The expected result

If the Proportional and Integral constants are changed the result changes accordingly. It can be seen for different values of the constants, slower or faster responses can be observed.

# **Important Rules**

The following is the list of the rules that must be followed. The failure of following the rules listed below will be resulted in point-deduction as stated in the table.

| No. | Rule                                                                                                    | Corresponding point-          |
|-----|----------------------------------------------------------------------------------------------------|-------------------------------|
|     |                                                                                                    | deduction for the failure of  |
|     |                                                                                                    | following the rule            |
| 01  | The document must be mailed to the TA of the section                                                                      | 5 pt.                         |
| 02  | The pdf file must be named as stated at the top of the document.                                                          | 5 pt.                         |
| 03  | The file must be in pdf format.                                                                                           | 5 pt.                         |
| 04  | Section-name must be stated in the mail that is to be sent to submit the <b>lab-report</b> or <b>preliminary</b> document | 5 pt.                         |
| 05  | The deadline must be met.                                                                                                 | 10 pt. for each day after the |
|     |                                                                                                    | deadline                      |
| 06  | The file must be prepared in digital form.                                                                                | 5 pt.                         |
|     | MSword or Latex must be used.                                                                                             |                               |
| 07  | All plots must be on a white background and the lines must be clearly visible. The names                                  | 3 pt.                         |
|     | of the signals in the plot must be stated [either by using legend or by using appropriate                                 |                               |
|     | Figure Naming such as                                                                                                    |                               |
|     | "Figure 1: (red) input signal, (blue) output signal"]                                                                     |                               |
| 08  | All figures must be numbered.                                                                                             | 3 pt.                         |
| 09  | All tables must be numbered.                                                                                              | 3 pt.                         |
| 10  | All equations must be numbered.                                                                                           | 3 pt.                         |
| 11  | References must be added.                                                                                                 | 3 pt.                         |
|     | Only books are allowed. Do not use internet sources.                                                                      |                               |
|     | Example references:                                                                                                    |                               |
|     | [1] "Modern Control Engineering 5th Ed", Ogata K., 2010, Prentice Hall                                                    |                               |
|     | [2] "Linear Systems Theory 2 <sup>nd</sup> Ed", Hespanha J., 2018, Princeton Press                                        |                               |
| 12  | Font style must be consistent. Times-New-Roman or Palatino-Linotype must be used.                                         | 3 pt.                         |
|     | Font size must be 11.                                                                                                    |                               |
| 13  | Interpret the findings in each task accordingly.                                                                          | 5 pt.                         |